## **Adobe Photoshop 2021 (Version 22.1.1) Patch full version Activator Download [Updated-2022]**

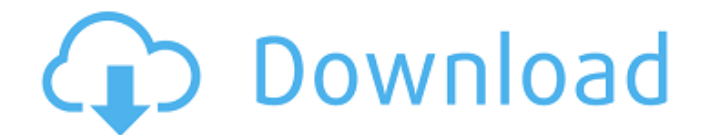

#### **Adobe Photoshop 2021 (Version 22.1.1) Crack+ Torrent (Activation Code) For PC**

Note There are also different help manuals that follow the same chapter numbering. For more on opening the Help browser, see the sidebar on Helping Around the Room.

#### **Adobe Photoshop 2021 (Version 22.1.1) With Registration Code PC/Windows 2022 [New]**

A screenshot of Adobe Photoshop Elements version 11.0 All of the features and settings of Photoshop CS6 (soon to be Photoshop CC) are also available in the more basic version, but there are slight differences. How to get started in Photoshop Elements Open Photoshop Elements from the start menu and log in. Start Photoshop Elements. You will see the Photoshop Elements screen. After the initial welcome screen, you can choose the type of photo that you want to edit. You can use any camera or device to load any image into Photoshop Elements. Drag and drop an image file into the large opening to import it. You will be asked to select what kind of photo you are editing. Choose Photo, Wallpaper, Sketch, or any other one that you want to work on. You can add more photos by dragging your albums or by choosing another photo from your computer. You can open different web pages and add photos using the Web Album feature. Using the Photoshop Editor Before you begin, it's important to remember that you don't need to know how to edit a photo in Photoshop Elements. Photoshop Elements does all the work for you. You can use the Camera Raw editor to enhance your photos or you can

create a template for multiple photos. You can also use the Photoshop Editor to work with the elements in your photos. The Photoshop Editor displays the important parts of your photos that you can select and edit. You can work with many of the image types such as BMP, GIF, JPEG, PNG, RAW, and TIFF. Importing photos You can import images from your computer or use any image from the Internet. Drag a photo file or a web page from your browser to Photoshop Elements and drag and drop it into the large opening. You will be asked to select what kind of image you are editing. In this case, you will be asked to select Photo. You can add more images by dragging your albums or by selecting another photo from your computer. Using the Camera Raw editor You can open the Photoshop Editor and choose Camera Raw to enhance your photos. Before you open the Camera Raw editor, it's important to remember that you don't need to be an expert to do things in the Camera Raw editor. In Photoshop Elements, the Camera Raw editor does much of the work for you. You can import a photo or grab a photo from your computer's camera or the 388ed7b0c7

### **Adobe Photoshop 2021 (Version 22.1.1) Crack Product Key Full**

Background: Patients with multiple system atrophy (MSA) have cardiac dysfunction. The aim of the study was to evaluate left ventricular (LV) systolic and diastolic function in patients with MSA using conventional and tissue Doppler echocardiography.Methods: Conventional and Doppler echocardiography examinations were performed in 15 MSA patients (11 men, mean age  $54 \pm 6.6$  years) and 15 agematched healthy subjects (11 men, mean age  $53 \pm 6.1$ years). Echocardiographic examinations and Doppler recordings were performed with patients in a supine position. Left ventricular tissue Doppler imaging (TDI) was used for systolic and diastolic function assessment in all subjects. Left ventricular ejection fraction (LVEF) was calculated using modified Simpson's method. Aortic, LV and mitral Doppler velocities were recorded. All measurements were repeated after  $\geq$  5 min rest. Intra- and inter-observer variability were assessed in 10 patients and 5 controls.Results: LVEF was lower in MSA patients than controls (25.5  $\pm$  5.2% vs. 52.1  $\pm$  4.1%; p Q: Java do-while loop exit condition failed // input.txt 1 2 3 // program import java.io.BufferedReader; import java

### **What's New in the?**

Q: Why is it said that with fractional-order differential equations, the initial conditions are not fully determined by initial conditions on  $$t = 0$ \$? I was just reading about fractional derivatives and fractional differential equations. In the latter, if you have an initial condition on  $$t = 0$$  of a

function \$f(t)\$ then, after applying the derivative, the result can be expressed in the form  $$f(t) = g(t) h(t)$ \$ where  $$h(t)$ \$ is also an arbitrary function. Why is it that fractional differential equations give rise to more degrees of freedom in the initial conditions than fractional order differential equations? A: You're right, at the outset, that, as with differential equations in general, the solutions to fractional differential equations are not fully determined by initial conditions. That is, a solution to a fractional differential equation, even with initial conditions, can take on an enormous range of forms, and, furthermore, if it is solvable at all, it will be solvable with very singular or even illdefined "initial conditions". However, the loss of information is not random, and can be used to construct a solution where the general form of the solution is known. For instance, the solution to  $\$  \frac{\mathrm{d}^\alpha x } {\mathrm {d}t^\alpha } + a(t)\frac {\mathrm {d} ^\alpha  $x}$ {\mathrm{d}t^\alpha} = b(t) \$\$ is \$x(t) = \mathrm{e}^{ -\int 0^t \mathrm{d}t' a(t')} \int 0^t \mathrm{e}^{ -\int  $0^{\t-1} \mathbf{d}t' a(t') b(s) \, \,$ \mathrm{d}s\$, where the fractional integral is defined by \$\$ \int  $0^t \mathrm{d}t'$  a(t') = \sum  $\{k=0\}^{\infty}$  $a^{k+1} \frac{t^k}{k!}$ . \$\$ In this case, \$x(0) = \int\_0^0 \mathrm{d}t' a(t')

### **System Requirements For Adobe Photoshop 2021 (Version 22.1.1):**

Windows 7 or later Mac OS X 10.7 or later To Do List: -Strip the audio from the main story and provide it as audio files. -Provide the dialogues for each screen in a script format. -Add an option to remove the actual subtitles. Links: Source: If you enjoyed the video, please subscribe and give me a And special thanks to Punner for the If you enjoyed the video, please subscribe

# Related links:

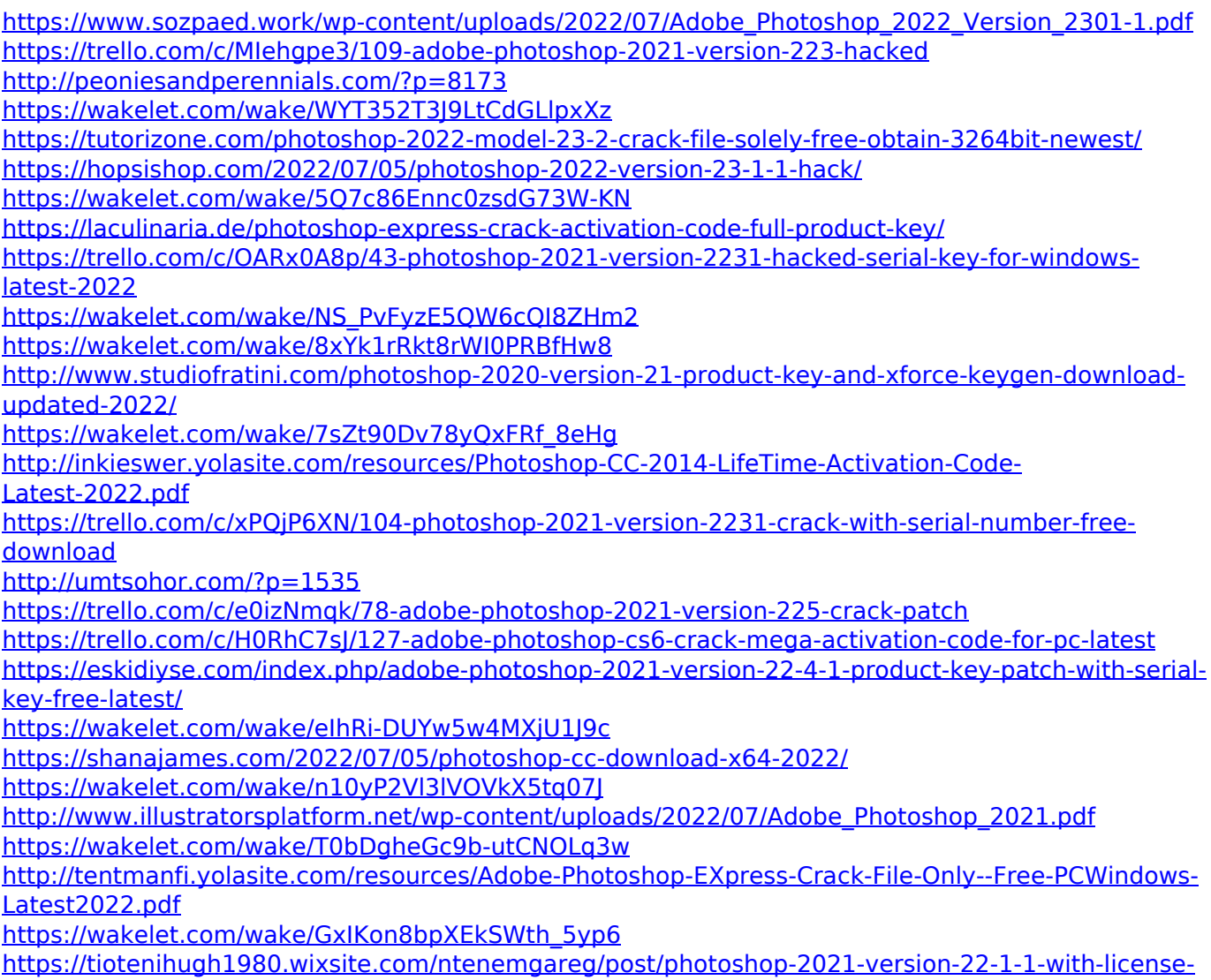

[code-free-for-pc-2022](https://tiotenihugh1980.wixsite.com/ntenemgareg/post/photoshop-2021-version-22-1-1-with-license-code-free-for-pc-2022) <https://wakelet.com/wake/eMrmRDz8HeE7DytCFc9PW> [https://rasanuppollcapi.wixsite.com/vertautumor/post/photoshop-2021-version-22-1-1-hack-patch-full](https://rasanuppollcapi.wixsite.com/vertautumor/post/photoshop-2021-version-22-1-1-hack-patch-full-product-key-pc-windows)[product-key-pc-windows](https://rasanuppollcapi.wixsite.com/vertautumor/post/photoshop-2021-version-22-1-1-hack-patch-full-product-key-pc-windows) <https://wakelet.com/wake/3jwPT3XTiyPZQC5JtPUt1>